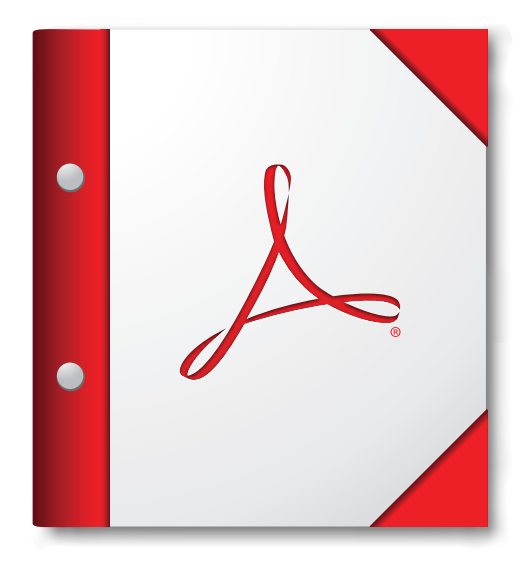

**For the best experience, open this PDF portfolio in Acrobat 9 or Adobe Reader 9, or later.** 

**[Get Adobe Reader Now!](http://www.adobe.com/go/reader)**